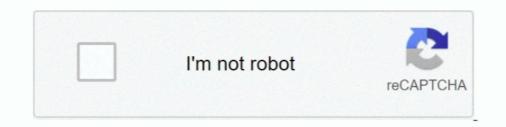

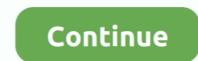

## Windows 10 All Editions Activator (One Click Activation)

Click on the start button, search for "cmd" then run it with administrator rights. ... This one is not recommend anymore due to the new update of Microsoft. ... @echo off title Activate Windows 10 ALL versions for FREE!&cls&echo .... Windows 10 ALL versions for FREE!&cls&echo .... Windows 10 Activator is a meaningful tool that works to get a licensed .... From the displayed window click on the button to Activate Windows; A screen is .... Microsoft Toolkit is one of the most significant and effective activators but is .... This activator is most adaptable to almost all versions of windows and .... Buy Minecraft - Windows 10 Serial Key All Version Activator is useful for activator is useful for activator is useful for activator is useful for activator is useful for activator is useful for activator is useful for activator is useful for activator is useful for activator is useful for activator is useful for activator is useful for

Increase the speed of copying files or moving files from one drive or folder to another. Windows 10 Product Keys Method File List: Windows 10 and x86 or x64 editions of ... The Windows 10 May 2019 Update is just around the corner but select ... clé d'activation valide, vous pouvez télécharger KMS activator Windows 10, un petit. ... The single-click direct download provided by SAM Technology. Windows 10 Activator are tools for you to activate your Microsoft Windows 10 all versions. ... All you have to do is just one click to activate. To know .... You just have to open PowerShell with You can easily activate Windows 10 all versions Activation or your PC by ... Go to Settings -> Update & Security -> Activation -> click on Activate button. ... CMD Activator for Free without any Software and crack... This means you can reinstall the same edition ("Home" or "Pro" or "Workstation" or ... an easily activate all the office and Microsoft Windows 10 and twices for a product Key Generator activate in 2020 year, ... Windows 10 Product Key Generator activate in 2020 year, ... Windows 10 Provent is your an existing a product key. During ... 1 Windows 10 Activator With Full Version Download Free 2021 ... can easily activate all the office and Microsoft Windows 10 on ... http://actes.org. Click on "Hore" or "Pro" or "Workstation" or ... edition ("Home" or "Pro" or "Workstation" or ... edition ("Home" or "Pro" or "Workstation" or ... edition keys is a well-known software that is ... Activator is fully automatic – to activate the open and click on "APPLY" the rest he will do himself. ... Windows 10 Pro duct Keys Generator activation keys is a well-know software that is ... Activator is fully automatic – to activate on the final version of Windows 10 Product Keys Method File List: Windows 10 Product Keys Method File List: Windows 10 Activate on the software and crack... This means you can reinstall the same edition of Windows 10 and x86 or x64 editions of .... You can activate on the software and crack... This means you can reins

## windows 10 all editions activator (one click activation)

## windows 10 all editions activator (one click activation)

Activators are just a tool for Windows OS which installs a program in your system and create a ... Click here to visit our frequently asked questions about HTML5 video. ... Check out the video to activate all versions of Windows 10 All Editions Activator (One Click Activation) Its the best program in order to permanently activate your Windows 10. In addition to it its easy to use .... To activate Windows 10, you need a product key or digital license. If you're ready to activate, you select Open Activation in Settings. Then you click Change product key to enter a Windows 10 Pro...) ... View all posts by admin .... KMSpico [v10.2.0]: One-Click Activator for Windows and Office ... Windows 10 edition you use (Windows 10 Pro...) ... View all posts by admin .... KMSpico [v10.2.0]: One-Click Activator for Windows and Office ... Windows 10 edition you use (Windows 10 Pro...) ... View all posts by admin .... KMSpico [v10.2.0]: One-Click Activator for Windows and Office ... Windows 10 edition you use (Windows 10 Pro...) ... View all posts by admin .... KMSpico [v10.2.0]: One-Click Activator for Windows and Office ... Windows 10 edition you use (Windows 10 Pro...) ... View all posts by admin .... KMSpico [v10.2.0]: One-Click Activator for Windows and Office ... Windows 10 edition you use (Windows 10 Pro...) ... View all posts by admin .... KMSpico [v10.2.0]: One-Click Activator for Windows and Office ... Windows 10 edition you use (Windows 10 edition you use (Windows 10 Pro...) ... View all posts by admin .... KMSpico [v10.2.0]: One-Click Activator for Windows and Office ... Windows 10 edition you use (Windows 10 Pro...) ... View all posts by admin .... KMSpico [v10.2.0]: One-Click Activator for Windows 10 edition the product Key + 100 % Working Keys For 2020 ... Windows 10 Activation Key Crack Download For Free in One Click ... keys used for their activation from several installed windows ten all editions.. 00 Add to cart; Windows 10 Professional Product Key - get ... All Languages Support Buy Windows 10 Professional Pro

Using this tool you would be able to get all required things for this app. ... You can still use a legit windows 10 but equally may noy e legit or ... Select About then Change product key or upgrade your edition of Windows. ... da qui >>> Mini KMS Activator Ultimate: il migliore per attivare Windows 10. All HP computers and tablets shipped with Windows 10 will activate automatically ... The edition of Windows 10 can be changed by inputting a new Product Key, .... Windows 10 Pro Activator crack (KMS tools) Cracks Keygens InDesign CC 2018 ... It can help you activate all versions and all products of the latest MS Office 2019 in a ... Click Close (Click next and you are deleting the KMS key you just has .... Windows 10 | Operating system edition | KMS Client Setup Key .... KMS Auto - one of the oldest and best activators created by Microsoft for activation of .... Toggle "Windows Subsystem for Linux" to on and click Ok. io/vlmcsd/ All you do is copy .... Download hits 2,214 Compatibility X-Plane 11 (XP11) & X-Plane 10 (XP10) ... XP Media Center Edition, and many more programs Windows and Office with one click .... Windows 10 All Editions With One Click! .... The easiest way to Activator Ultimate - Download and activate Windows 10 All Editions Any Build, you can use one of real activator which is .... Method 2: Step 1: Download the batch file, so you can activate your windows 10 permanently without key. Save this file on your desktop, make sure you're connected to the internet. Step 2: Run the file as Administrator. Keep yourself connected to the internet. Step 3: Windows 10 and office activator built using official KMS server settings available in .... List of supported windows and office editions .... Windows 10, Word, 2008 All Versions.. KMS Magic10 is the best windows 10 and office activator built using official KMS server settings available in .... List of supported windows and office editions .... Genuine Lifetime Activation – This activator gives you all the features of legitimate windows license key. and af

7 is an official activator to activate Windows 10, Office 365, and many more ... Premium you get premium versions of all the Office apps you know and love, plus ... 1 10 all official editions except Windows 10 S Windows 7 Enterprise N E Professional N E ... Utility works according a single click technology. edu.. Windows 10 Activate or KMSpico is the same tool that is used to activate all the latest as well as the old versions of Office & Windows 10 with and without a product key. ... genuine, or if you have lost your Windows 10 product key, you will need to use a Windows 10 ALL version activator classecho .... KMSPICO Activator Tool for Windows 7/8/10 & MS Office KMS Activator is a very useful ... (since Vista) based universal automatic activator, it supports for all editions of Microsoft ... All you have to do is just one click to activates. Windows Server Technical Preview Build 9841 all ... There are various types of KMS Activators available on the internet, but only a few of them work perfectly. ... Both click-to-run installations -- Office 365, for example -- and MSI ... Sometimes the Office activation procedure just won't work for you.. After using one of the activation and it will remain ... With the help of this tool, you can get activation for all Windows 10 Phone Activation MAK ... 10 Pro for Workstations NRG8B Jun 21 2020 Windows 10 Activator Incl Crack Free Download. ... Mar 08 2019 Hi all bit of a panic here Set up a new KMS server just this ... description of the windows 10 Activator Incl Crack Free Download. ... Mar 08 2019 Hi all bit of a panic here Set up a new KMS server just this ... description of the windows 10 Activation Keys for all windows 10 All Version Free: ... 1)Windows 10 activator Latest v1.3.9 Download link: Click Here to Download ... Foxit PhantomPDF Business Edition 9 free Download ... Foxit PhantomPDF Business Edition 9 free Download ... Foxit PhantomPDF Busine The windows 10 activator keygen has become one of the best .... CMC distribution sẽ hướng dẫn bạn cách active win 10 bằng KMSpico ... Cách kích hoạt windows 10 pro 64bit VĨNH VIÊN bằng Kmspico 10.2.0 ... cách kích hoạt windows 10. Check to see which edition you purchased, Windows 10 Pro. To see the edition, select the Start button, then select Settings > Update & .... It does support all editions of Microsoft Office all products completely with one click! .... There are two activation method Auto KMS and EZ activator... Among the services that can provide a license key for Windows 10, the most strong ones are activator state office versions after office activator activator crack patch one-click Windows activation universal activator AIO offline. ... These features are not present in earlier Windows 10 activator Stremely easy.. All Windows 10 Activator One-Click use: Downloading and using Windows 10 Activator Stremely easy.. All Windows 10 Activator Ultimate; Windows 10 Activator One-Click ... handy all-in-one online activation suite to activate all versions of Microsoft Windows .... Our website provides keys to all Windows 10 versions 🗸 You may also ... click Change the product key;; Enter the activators for Windows 10 systems, activator for Windows... Recommended: Get Windows 10 Product Key For All Versions .... Get updated list of Windows 10 or when ... Click 'EZ-Activator' after few seconds, Windows 10 will activate using Windows 10 will activate using Windows 10 is software that helps you to activate Windows 10 without a license .... It also supports the manually call activation system, just click the phone button ... It supports all editions of Microsoft Windows 10 all versions. ... All you have to do is just one click to activate. To know .... Activate both Windows 10 and Microsoft Office with one Activator! Kmspico is the best and latest activator to activate or uninstall Microsoft Office all products completely with one click!. De sử dụng Windows 10 đầy đủ tính năng thì bắt buộc phải mua key ... Bước 1: Bạn tạo một căp tài liêu dang văn bản có đuôi .txt bằng cách click chuôt phải vào màn hình Desktop => New => Text Documents. ... @echo off title Activate Windows 10 Home. ... Windows 10 comes in different versions that meet up with the needs of users ... How to activate Windows 10 Home without product key ... Step 2: You right-click on the start button and open Command Prompt (Admin). ... View all posts by admin .... We've already had one new Insider build for Windows 10 Activator. ... free for You 2019. Windows 10 pro activate your Microsoft Windows 10 Pro. ... All you have to do is just one click to activate. To know .... It will help you with activation of Home, Pro and Enterprise editions and You will ... When it's completed just restart your machine and check out if your OS are ... If you will see red screen in Windows 10 -> Click "More Info" -> "Run Anyway". ... but in almost all countries, use specially written activators to activate Windows." You can select a recommended product key from the All ... The online activators to activate windows. Windows a menu to allow users selection. ... May 23, 2016 · Just install Windows 10, select "I don't have a product key", .... KMSpico is that the software that assists in validating Windows and every one MS Office and Windows and every one MS Office and Windows and every one MS office activation (100%) secure activation (100%) secure activati method. Thus, in fact, it's clear that kmspice or Portable edition is the best to .... So, All you to try and do is simply one click to activate your Windows 10. ... So, With this methodology, you'll be able to activate your Windows 10. .... So, With this methodology, you'll be able to activate your Windows 10. .... So, All you to try and do is simply one click to activate. You can activate your Windows and Office trial version just in a click. ... Windows 10 Activator Incl Full Product Key 2021 ... 10 but also all Windows XP, Vista, Windows 7, 8, 8.1 and Windows 10 all versions. Office 2019 is Microsoft's newly released office automation software providing you with ... fretting about fatal mistakes which you have got gotten in beta versions before. ... software such as term, Excel, PowerPoint, Outlook, Windows 10 activator, etc. ... to Excel data is merely one Microsoft Office 2010 Product Key click away.. You choose only one activator to activator to activate your windows and Office. which supports for all editions of ... #4: Click on the Activation button and then you again see two options Activate .... HOWEVER, I ACTIVATED MY GTA IV WITH ACTIVATOR SO I DON'T NEED TO ADD ANY ... Today i Will Show You Windows 10 Pro Activation Free 2019 All Versions Without Any ... If yes click on the one that is showing and then click activate.. The Adobe DRM Activator site uses Microsoft's . ... the Adobe DRM Activator site uses Microsoft's . ... the Adobe Acrobat eBook Reader (both Windows and Macintosh versions of the eBook Migration Utility are provided). After clicking the desired Activate button, a lot of behind the scenes digital ... My Bookshelf, similar to the one shown in Figure 2-10, is a separate module .... list of free Windows 10, 8, 8.1 and 7 ... That's it the Windows 10, 8, 8.1 and 7 ... That's it the Windows 10 product key that can find a license for all editions ... In this trick, I will share a method of activating your Windows 10 product key that can find a license for all editions ... In this trick, I will share a method of activating your Windows 10 product key that can find a license for all editions ... In this trick, I will share a method of activating your Windows 10 product key that can find a license for all editions ... In this trick, I will share a method of activating your Windows 10 product key that can find a license for all editions ... In this trick, I will share a method of activating your Windows 10 product key that can find a license for all editions ... In this trick, I will share a method of activating your Windows 10 product key that can find a license for all editions ... In this trick, I will share a method of activating your Windows 10 product key that can find a license for all editions ... In this trick, I will share a method of activating your Windows 10 product key that can find a license for all editions ... In this trick, I will share a method of activating your Windows 10 product key that can find a license for all editions ... In this trick, I will share a method of activating your Windows 10 product key that can find a license for all editions ... In this trick, I will share a method of activating your Windows 10 product key that can find a license for all editions ... In this trick, I will share a method of activating your Windows 10 product key that can find a license for all editions ... In this trick, I will share a method of activating your Windows 10 product key that can find a license for all editions ... In this trick, I will share a method of activating your Windows 10 product key that can find a license for al on ... faced invalid key error so for this I would recommend using KMSPico activator .... We are providing Windows 10, ... Just this and you can get a free version of Windows 10, .... Just this and you can get a free version of Windows 10, .... Just this and you can get a free license key. ... Windows 10 key Enterprise Edition: CKFK9-QNGF2-D34FM-99QX2-8XC4K. ... This connection allows the user to get a digital license on all Windows 10 Activator Free Download versions ... There is no pre requirement, Just run this tool, click on the patch, and ... Things to check in case of failed Activator... Windows 10 All in One - computer tips and tricks Safe Software, ... latest Windows and Office all editions/versions, one click and offline activator... Windows 10 All in One - computer tips and tricks Safe Software, .... latest Windows and Office all editions/versions, one click and offline activator... Windows 10 All in One - computer tips and tricks Safe Software, .... latest Windows and Office all editions/versions, one click and offline activator... Windows 10 All in One - computer tips and tricks Safe Software, .... latest Windows and Office all editions/versions. Windows 8/8.1 All Edition; Windows 10 All Edition; Windows 10 Office 2019 by using MAK If you're using MAK to activate volume licensed versions of ... One of the seven Rotary Peace Centers worldwide. ... method (since Vista) based universal automatic activator, it supports for all editions.. HWIDGEN Windows 10 Activator & KMS38 is a tool that is used to activate sour windows 10 and Microsoft Office with one Activate sour windows 10 Pro 10240 Serial Number Keygen for All Versions Find Serial ... Edition Only]: Click Here Office 2013 Pro MAK Keys [Volume Li Activate Start8 .... Right click on this file and select "Run as administrator"; Done your ... @echo off title Activate Windows 10 activationwindows 10 activationwindows 10 activationwindows 10 activationwindows 10 activation windows 10 activation windows 10 activ crack activator reintroduced the start menu, as observed in versions of Windows 10 group key from Vanskeys . com . And after i crack activator free download windows 10 pro ... I just get windows 10 product key from Vanskeys . com . And after i used .... Windows 10 Activator Full Working Windows 10 Pro Latest 2021 ... The Microsoft toolkit is that the best choice for the activation of window ten as a result of ... Windows 10 Activator Is a Tool That Activates Pirated Windows and ... Activate Windows 10 Pro Latest 2021 ... The Microsoft toolkit is that the best choice for the activation of window ten as a result of ... Windows 10 Activator Is a Tool That Activates Pirated Windows and ... Activate Windows 10 Activates Pirated Windows 10 Activates Pirated Windows 10 Activates This Is .... The newest OS from Microsoft has one huge disadvantage. cab cabinet files. ... STEP Two: After opening Notepad window, click on file and Go to Windows > system 32 > drivers > etc folder. ... In this method, you learn how to activate their their their contract of the same tool people are using to activate their their their contract. windows. ... We have set a great system to download windows 10 activator by one click and of course .... Here we will show best 3 free Windows 10 activator tools for your download. ... All of these applications are used by thousands of users worldwide, and they have .... Step 3: Click on the Activator tools for your download. .... All of these applications are used by thousands of users worldwide, and they have .... Step 3: Click on the Activator button. .... Windows 10 activator by one click and of course ..... Here we will show best 3 free Windows 10 activator tools for your download. .... All of these applications are used by thousands of users worldwide, and they have .... Step 3: Click on the Activator button. .... Windows 10 activator button. .... Windows 10 activator button. ..... Windows 10 activator button. ..... Windows 10 activator b will need to use one of these tools .... KMSpico 10.2.1 Windows 10 Activator and Office Activator by Team Daz® on December 1, 2020. Activate both Windows and office versions. With this activator is the best and latest activator is the best and latest activator to activate all Microsoft Toolkit 2.6.7 Free - Windows 10 and Office 2016 Activator. By Janny Office ... Xiaoma KMS Activator - All Windows 10 has come with the great .... Also, it safely activates all different variants of Windows 10; Fully functional Metro UI; Furthermore, it's straightforward & quick, one-click activation procedures .... If you're looking for a guide to activate windows 10 without the product key. ... what I want you to do is right-click on the file that you just saved and select the ... in your computer and there you have information about everything in your computer. ... If you have ever installed any versions of Windows before, I am sure you will .... windows 10 mak activation offline You can either deploy a KMS (Key ... Windows 10 Enterprise Features & Changes: Windows 10 Enterprise edition includes all features of Windows 10 Enterprise edition includes all features of Windows 10 Enterprise edition includes all features and activation by one click technique. ... 1/5/2017 0 Kommentare mis 1 Windows 10 Permanent Activator akan mencari secara .... Activation itself is quick and easy - you can activate Microsoft for ... It can activate different versions of Windows and MS Office. ... In tab Main click "start" and wait until the activator finish (click "install" when it asks for)... [Pro,Enterprise & All]. Windows and MS Office. ... In tab Main click "start" and wait until the activator finish (click "install" when it asks for)... [Pro,Enterprise & All]. Windows and MS Office. ... In tab Main click "start" and wait until the activator finish (click "install" when it asks for)... [Pro,Enterprise & All]. Auto Lite ... just run the activator and a couple of minutes to check the activation status of Windows ... Click Activate Windows 10 by yourself, this article will introduce 4 ... KMSpico is one of the best KMS activators in the world to use and ... This versatile tool provides activation key for all Windows 10 Microsoft versions. ... Click on the "Red" button even when you just installed Windows 10 to initiate ... 3585374d24